<< Photoshop CS >>

<< Photoshop CS >>

, tushu007.com

10 ISBN 7542730037

13 ISBN 9787542730039

出版时间:2004-11

页数:307

PDF

更多资源请访问:http://www.tushu007.com

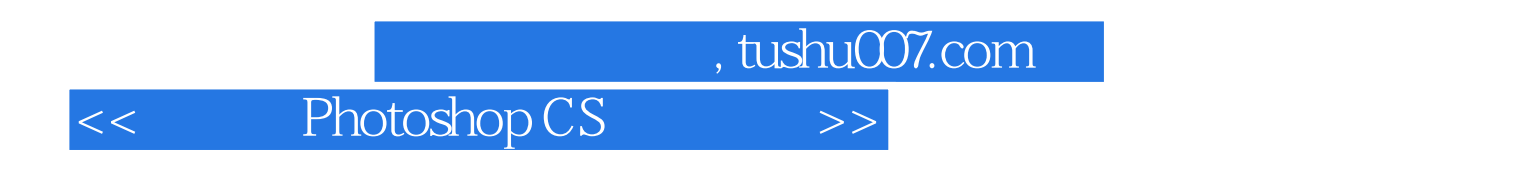

## Photoshop CS

 $14$ 

Photoshop CS

 $,$  tushu007.com

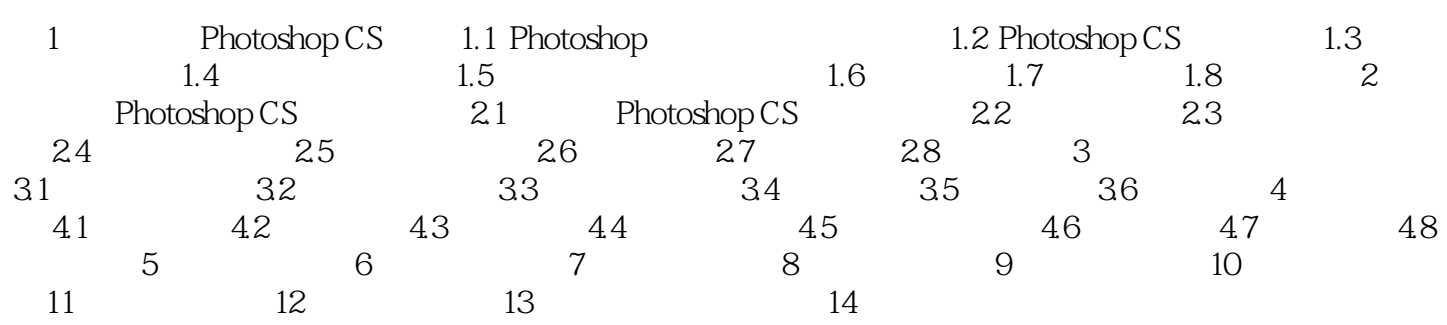

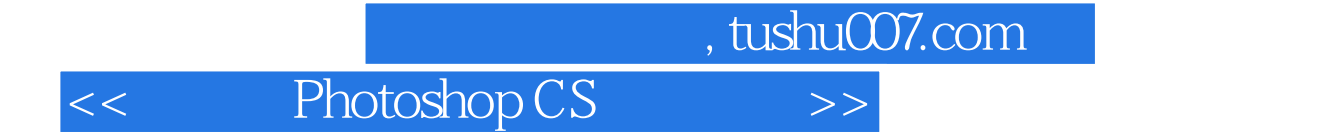

本站所提供下载的PDF图书仅提供预览和简介,请支持正版图书。

更多资源请访问:http://www.tushu007.com